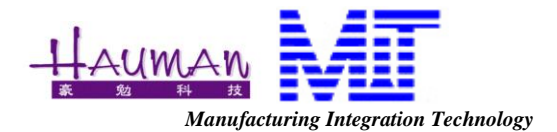

MIT C320 PnP machine OPERATOR 操作手冊

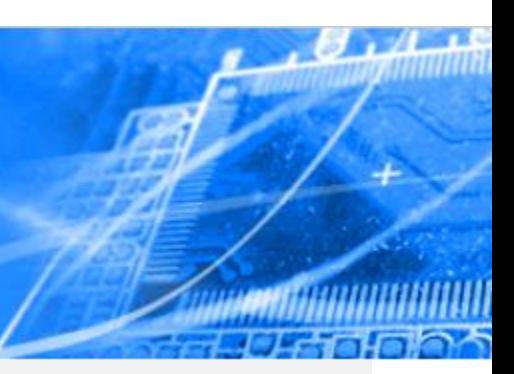

*Author* : Brady Cheng *Creation Date* : 2014/12/1

### **History**

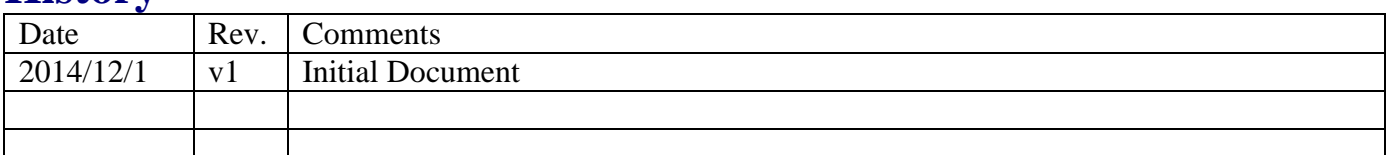

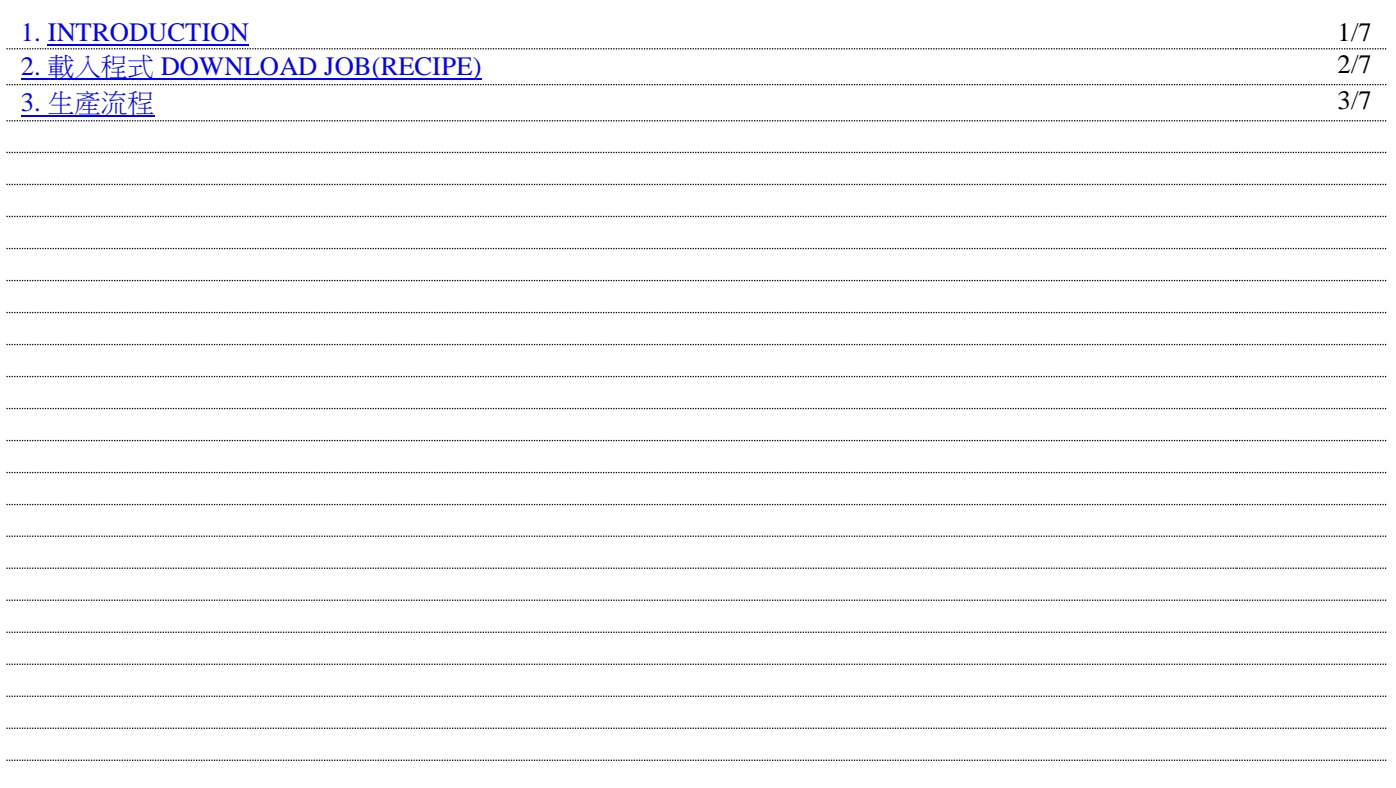

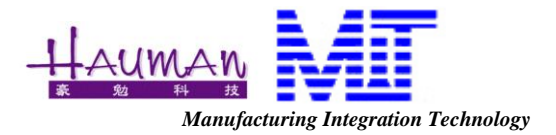

## <span id="page-1-0"></span>*1.* 機台介紹 *INTRODUCTION*

C320分二台電腦上方為視覺系統(Vision System), 下方為 操作系統(Handler system), 操作界面如 下。

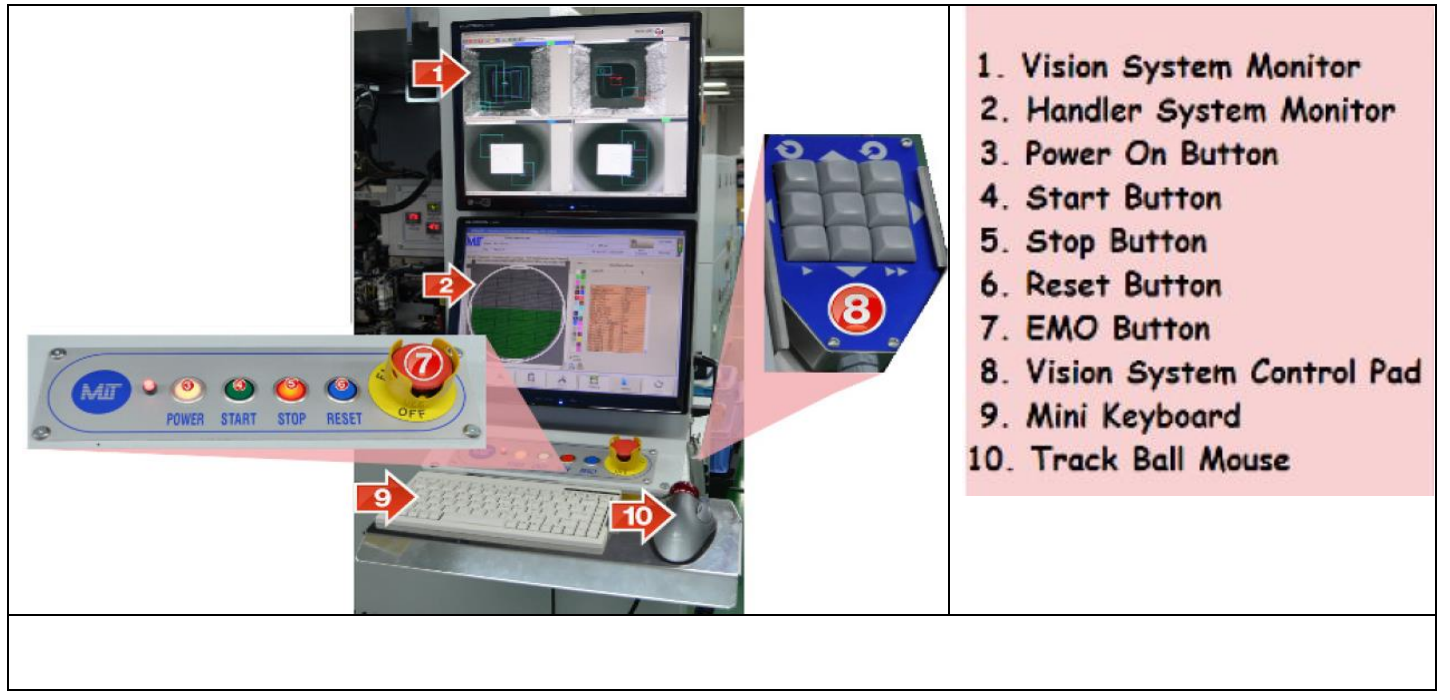

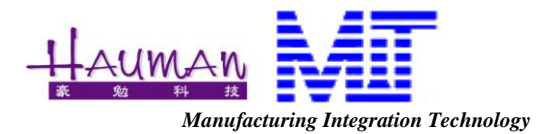

## *2.*載入程式 *DOWNLOAD JOB(RECIPE)*

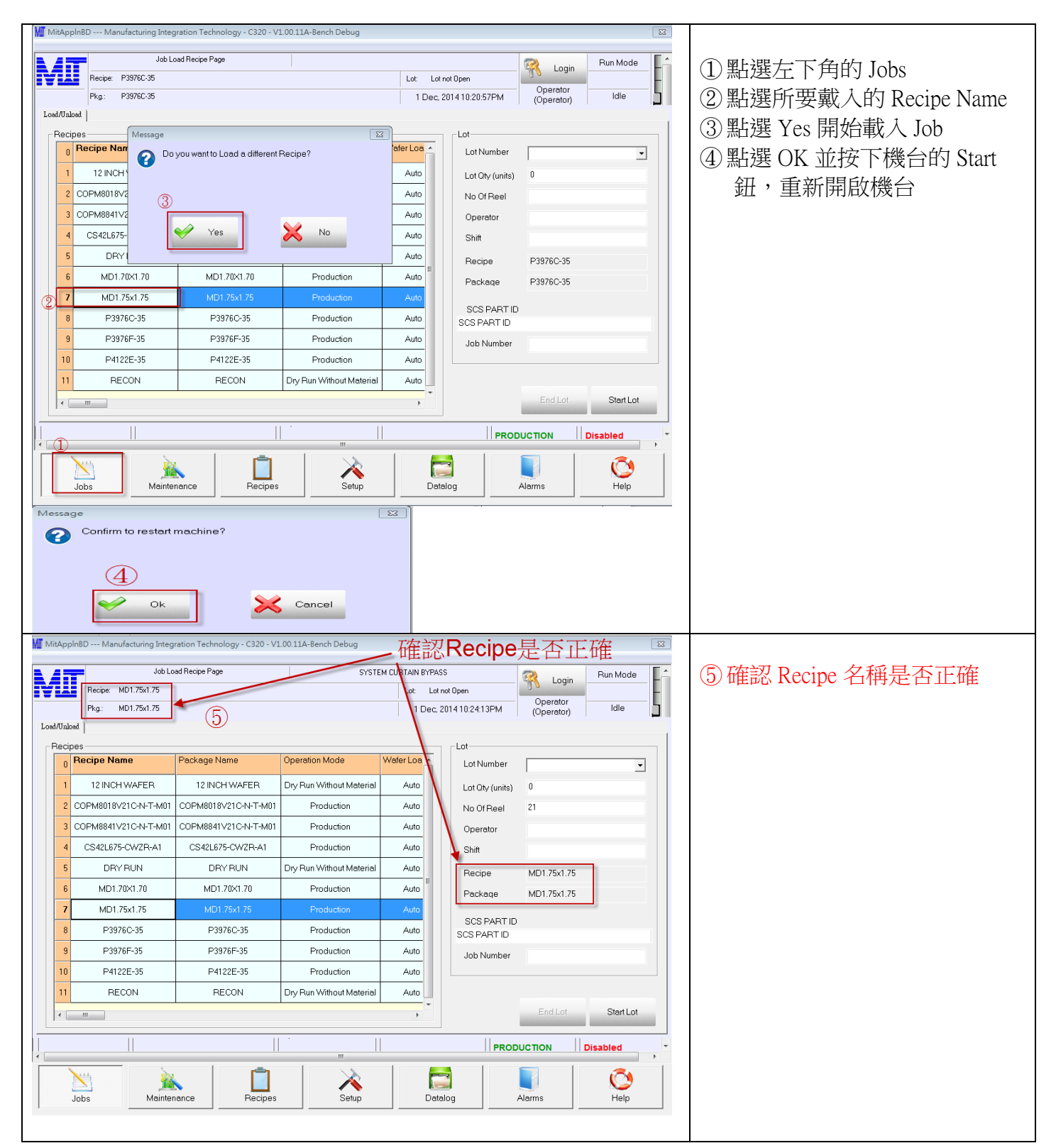

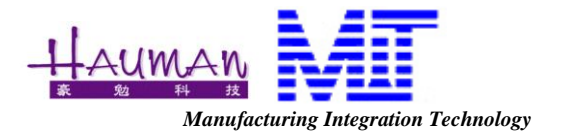

### *3.* 生產操作流程 *SOP*

1. 進入 Jobs 畫面

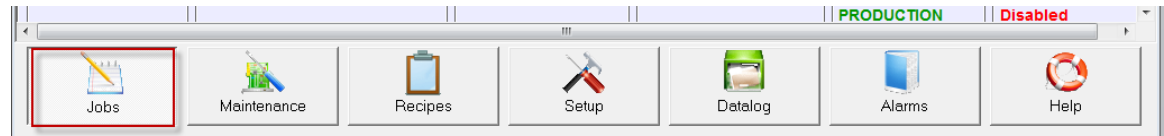

2. 放貨, 注意 Wafer 的方向 缺口 Notch 向外。放入 Cassette,再將 Cassette 放上機台。

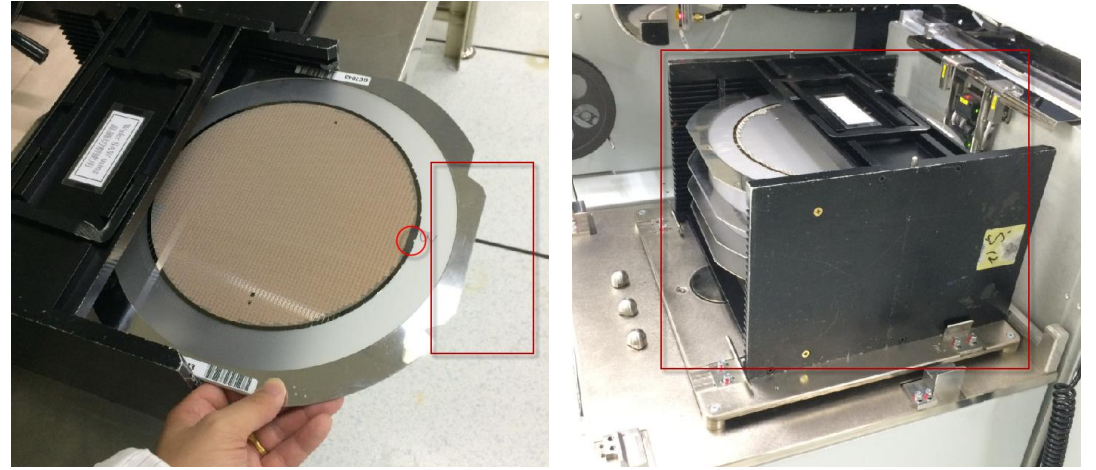

3. 輸入批號 Lot number

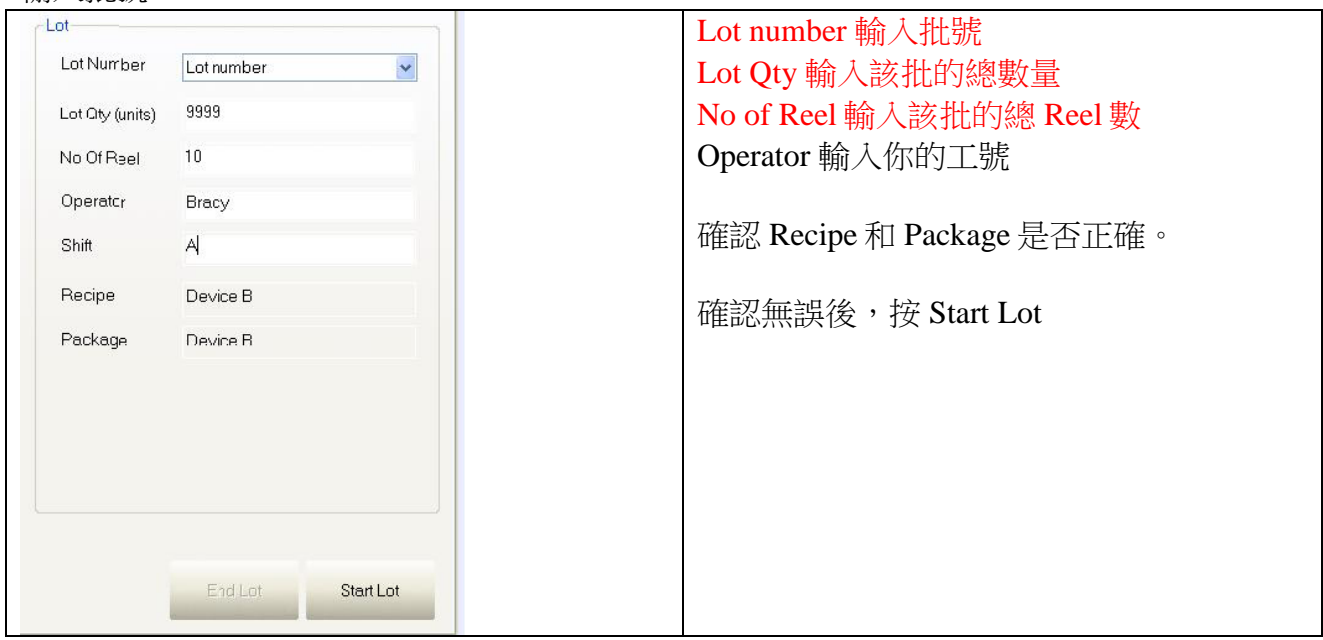

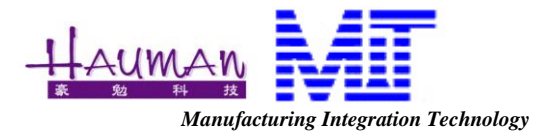

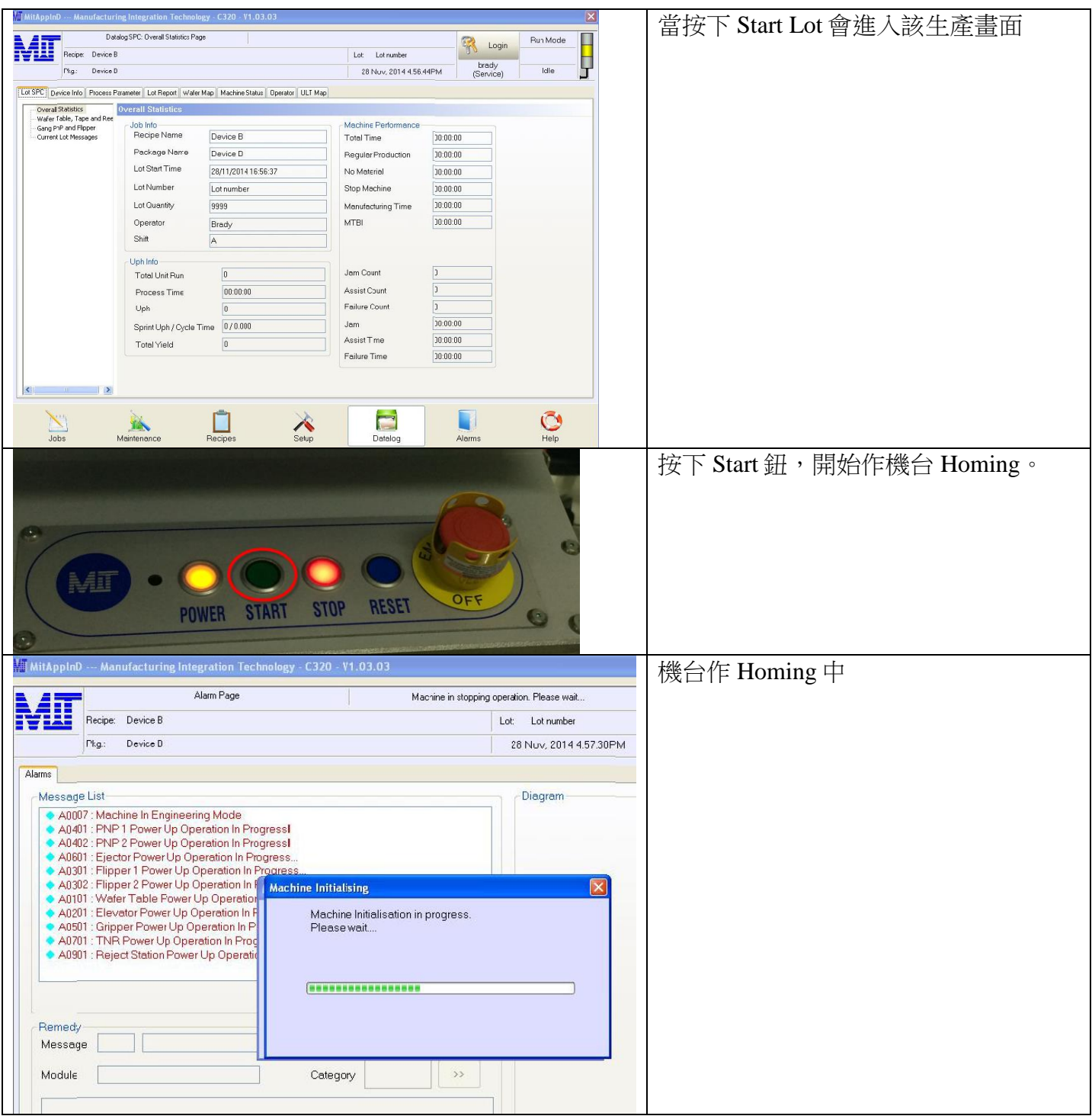

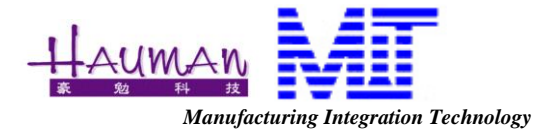

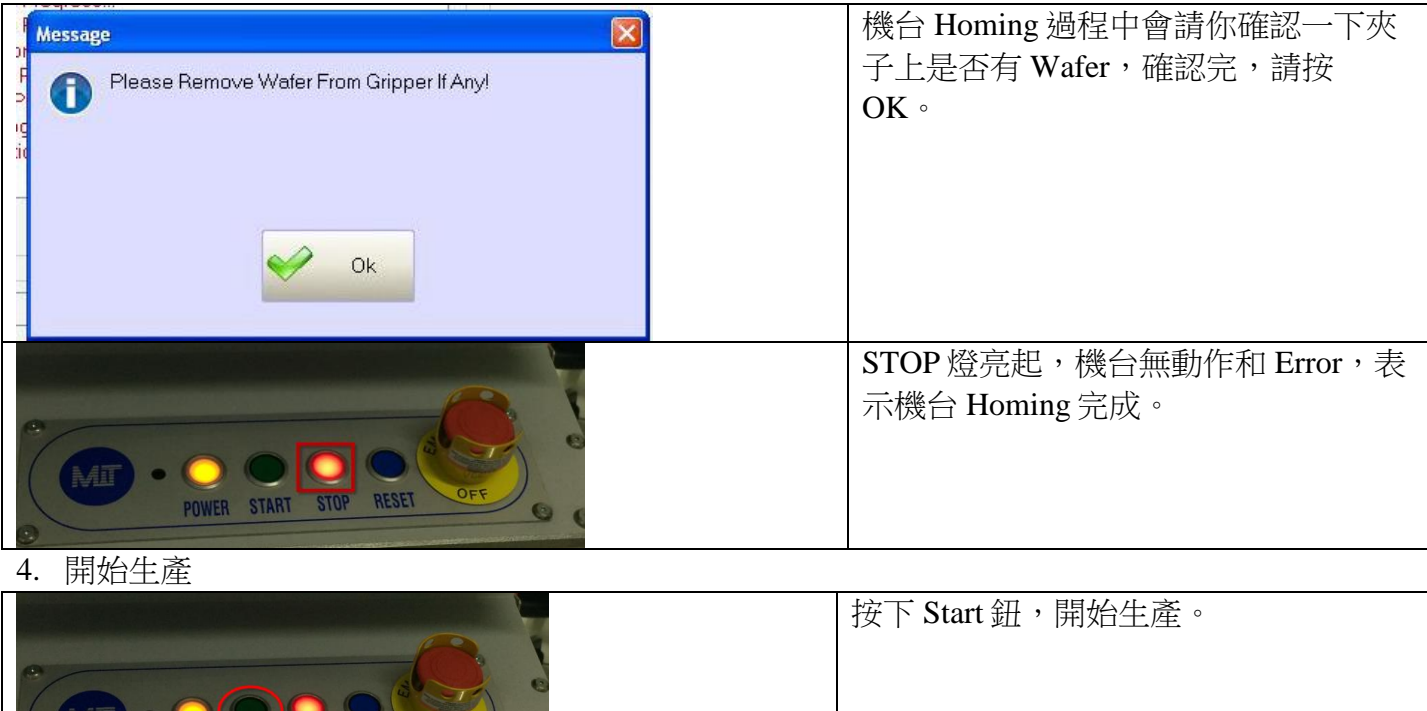

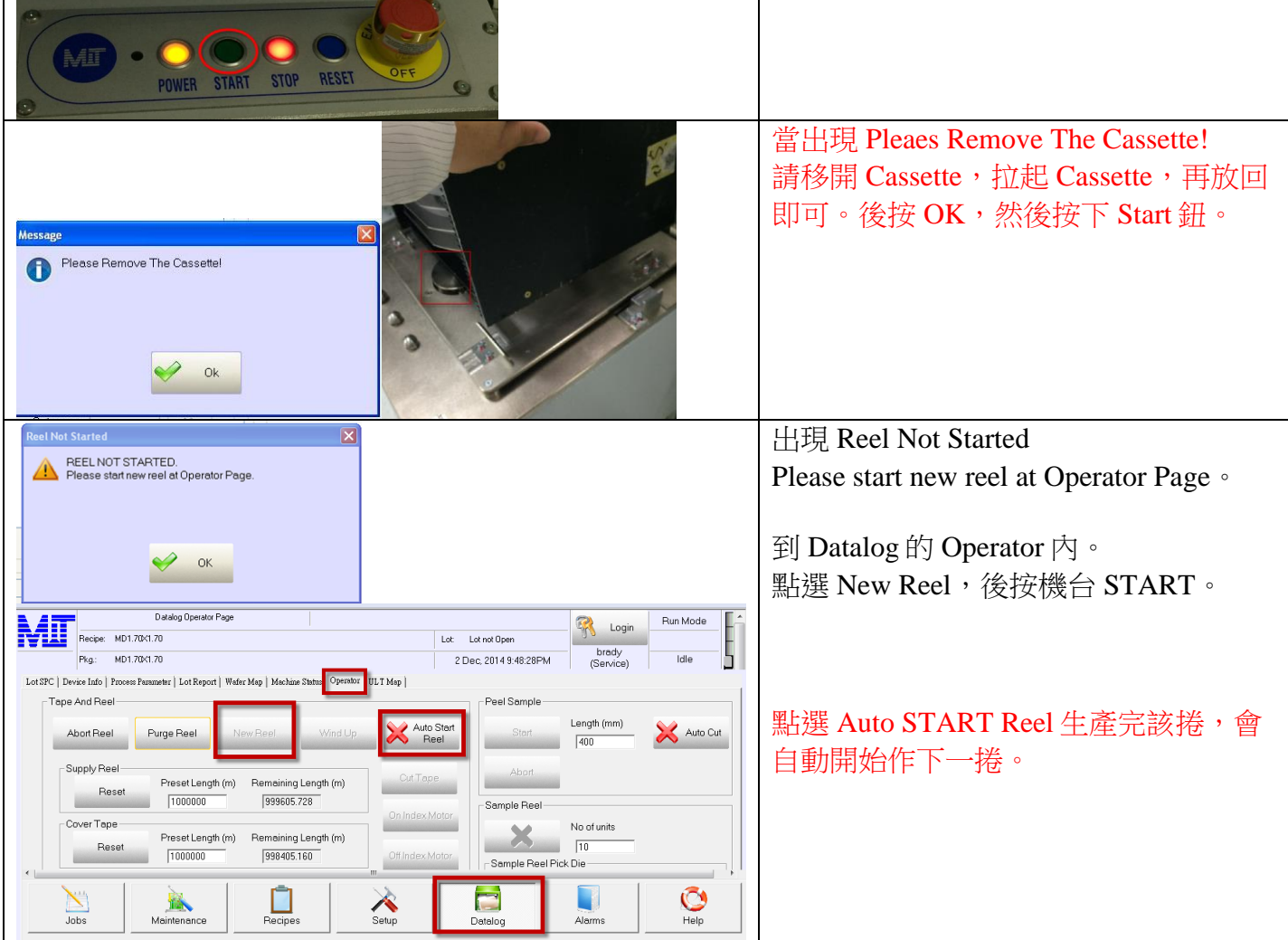

TECHNICAL MIT C320 OPERATOR 操作手冊.doc 03-Dec-2014 **6/17**

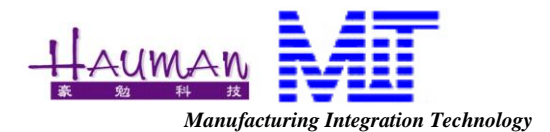

#### 5. 自動載入 Map file

BDDE

 $Q$   $R$   $R$   $T$ 

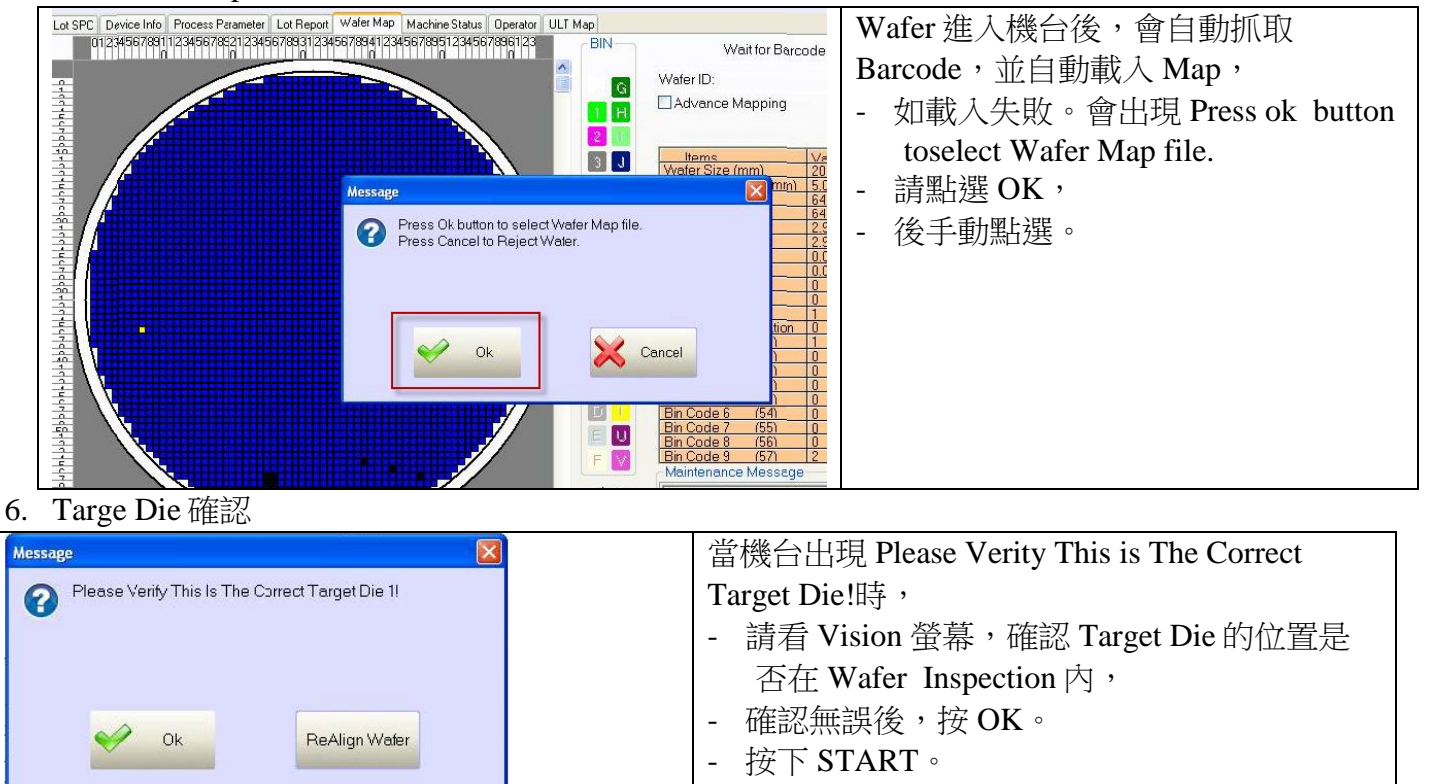

Waiting

Gang2 LLF

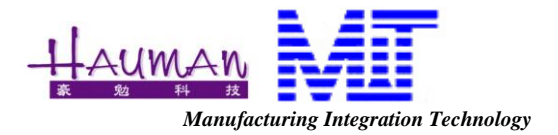

7. First Die 確認。

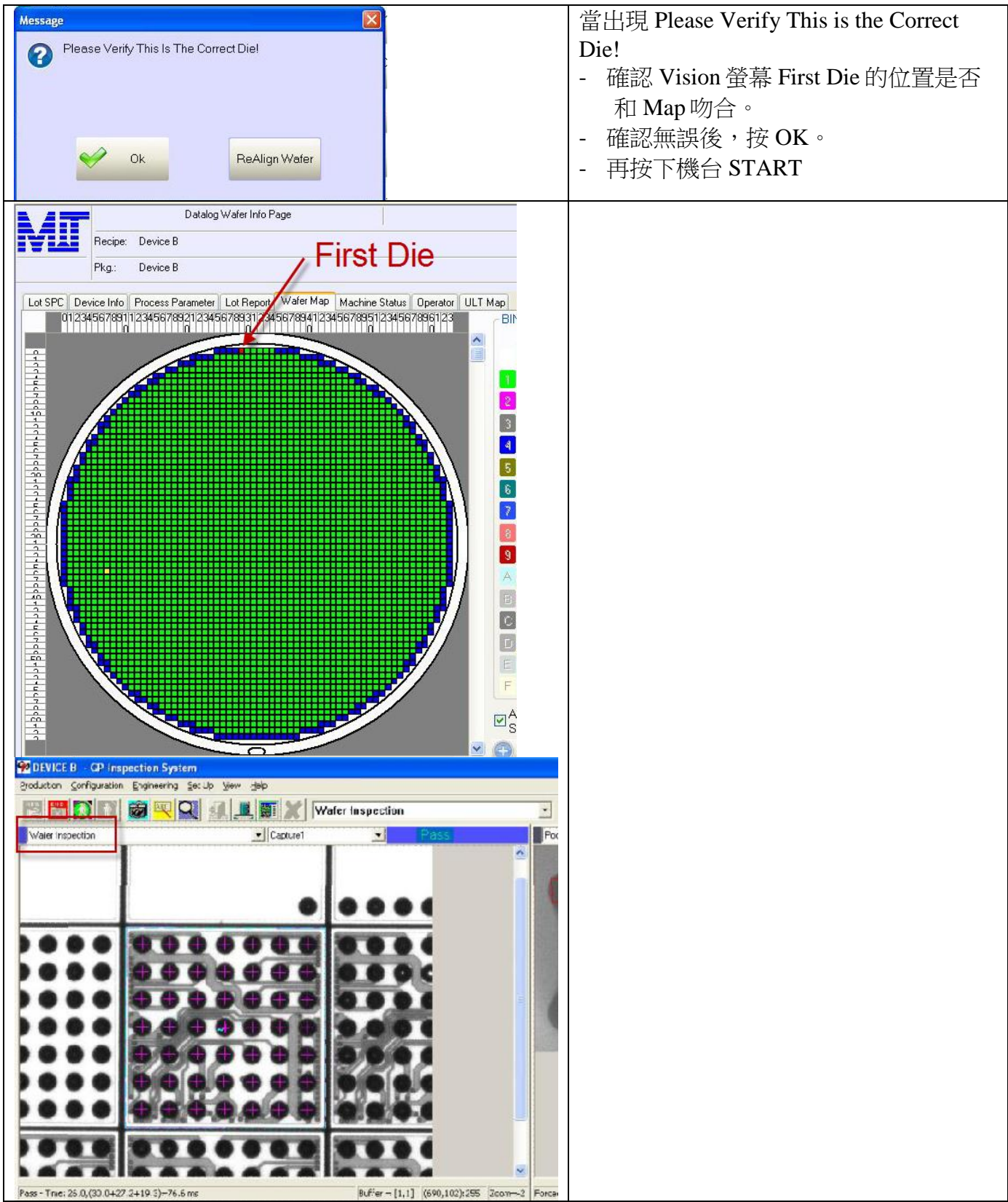

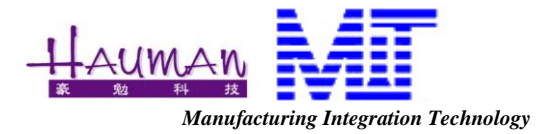

#### 8. 口袋印字教讀 In Tape Pocket Teach。

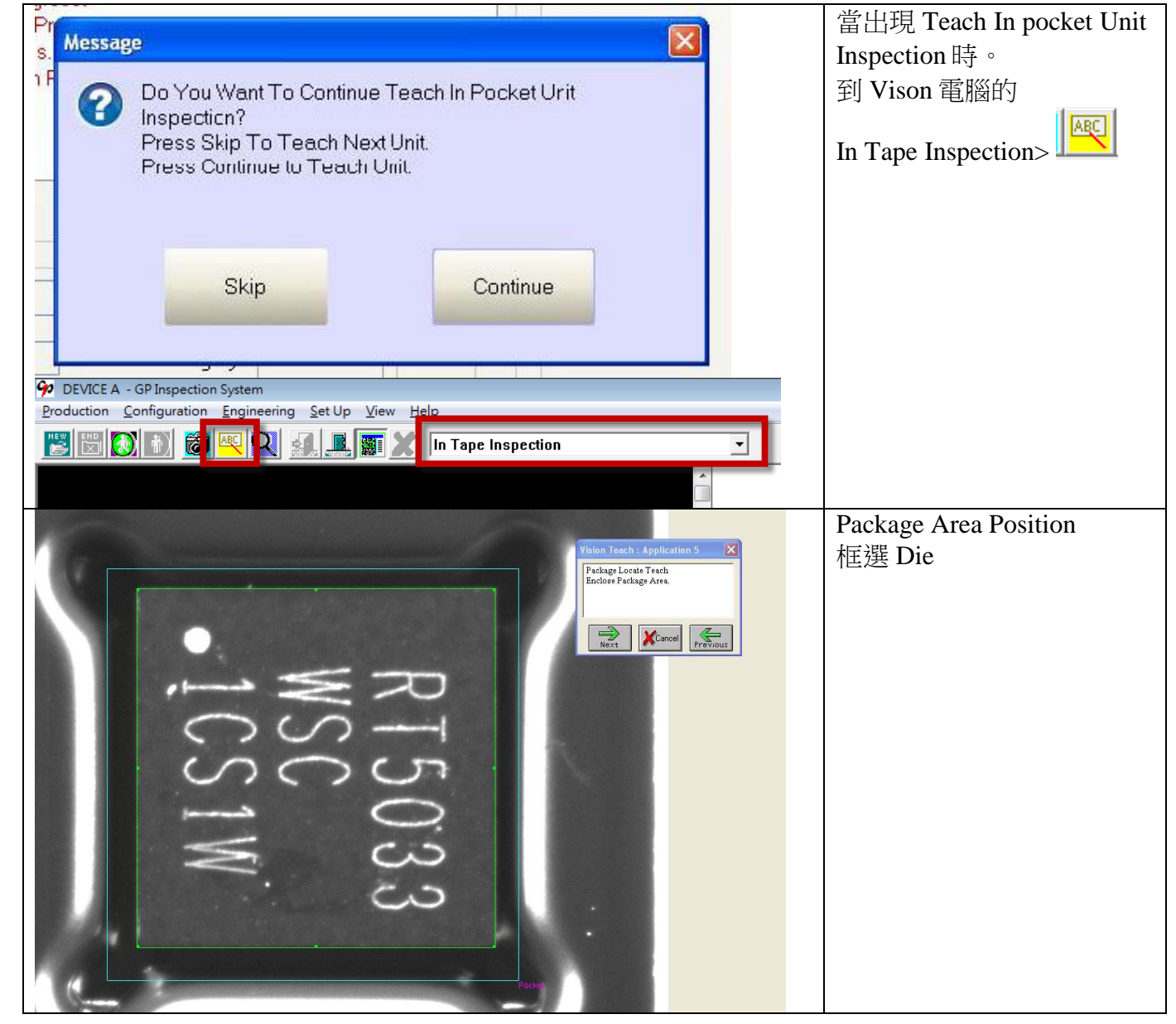

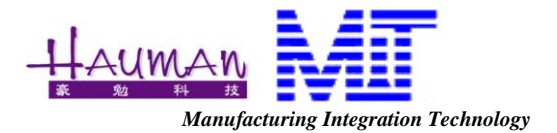

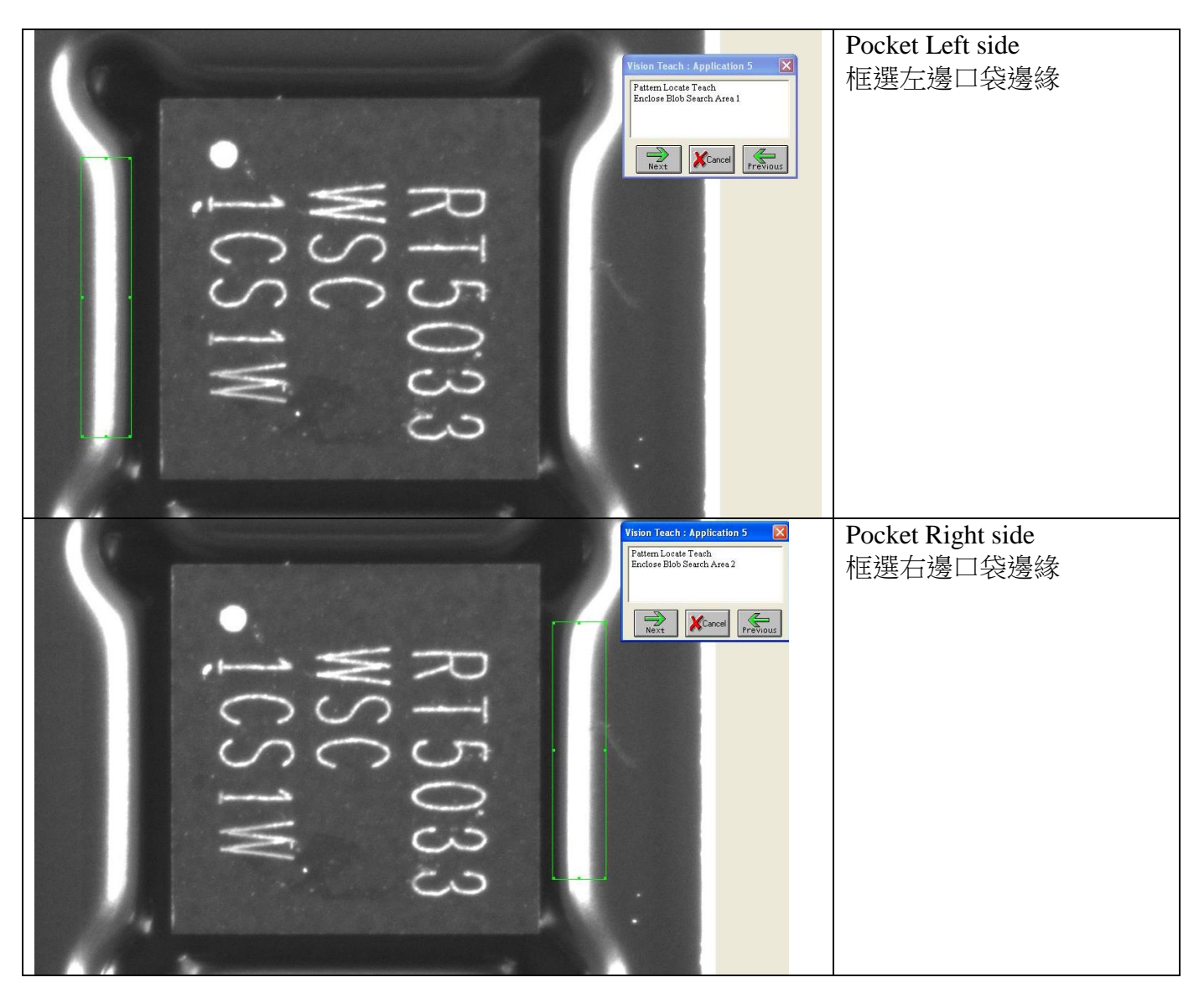

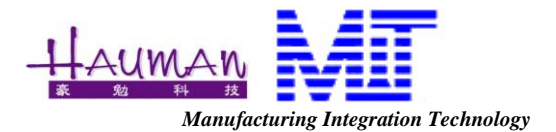

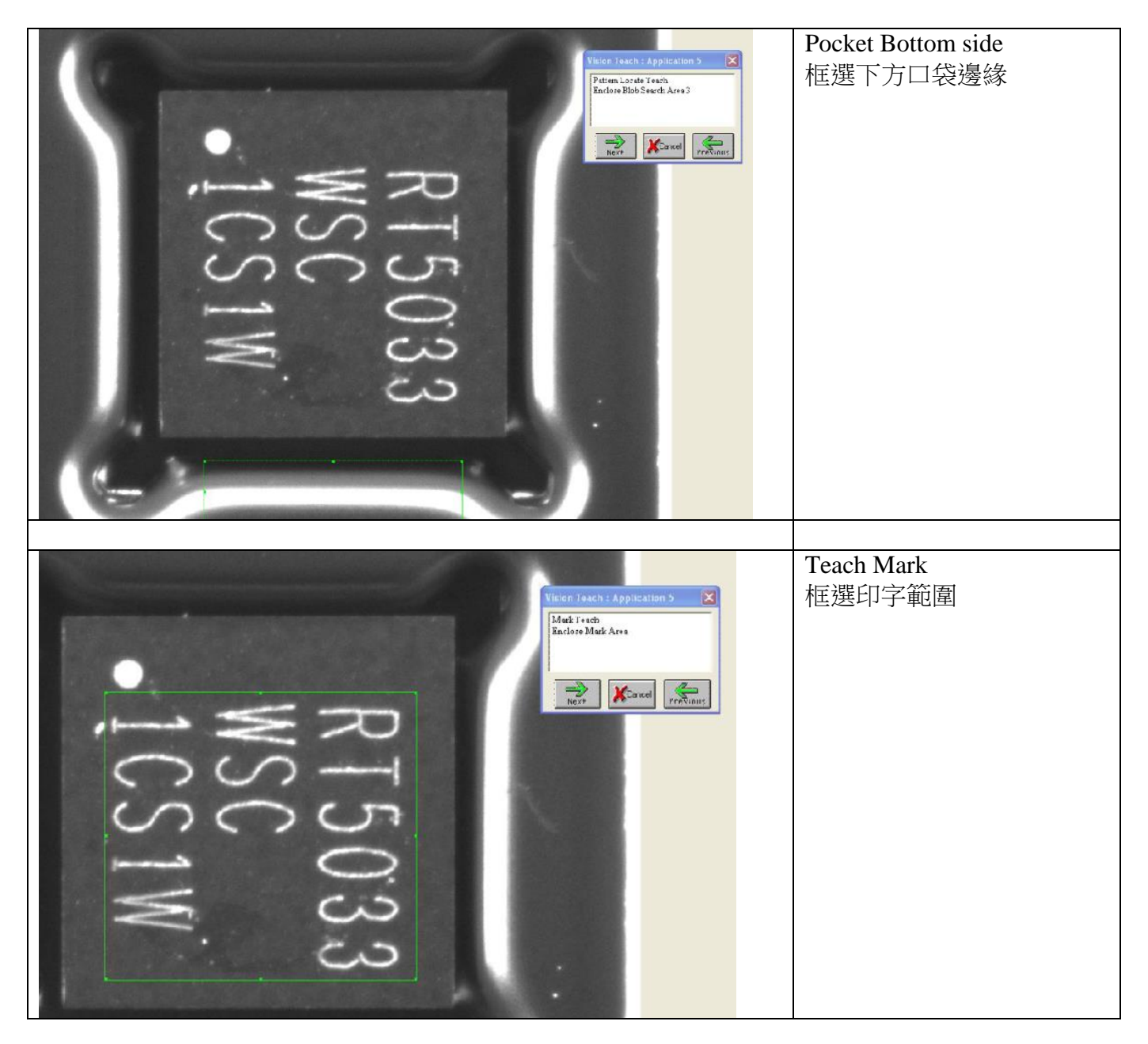

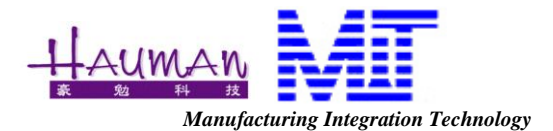

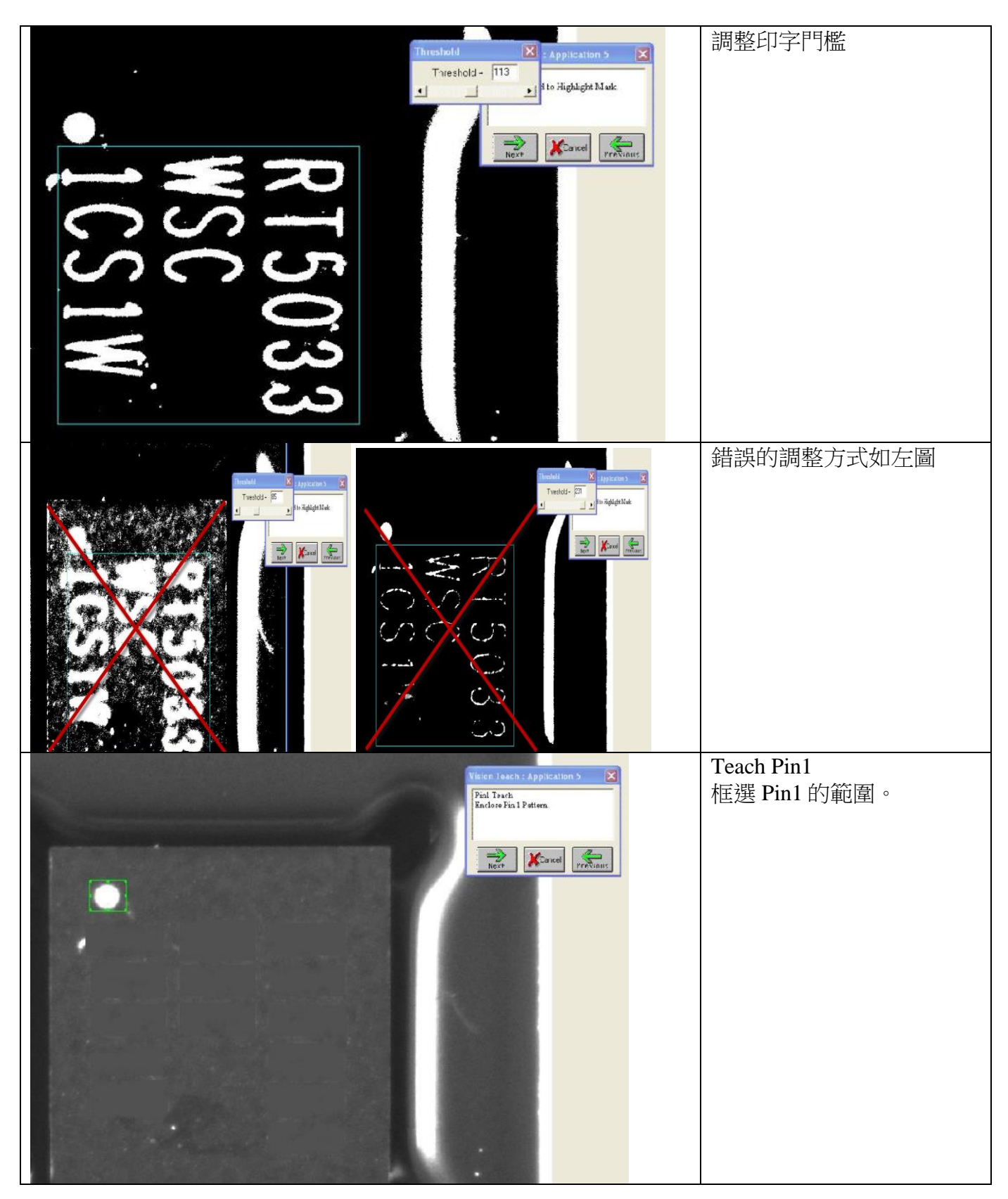

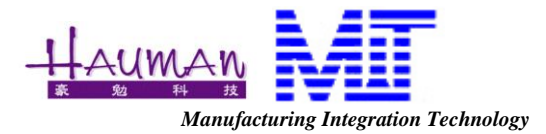

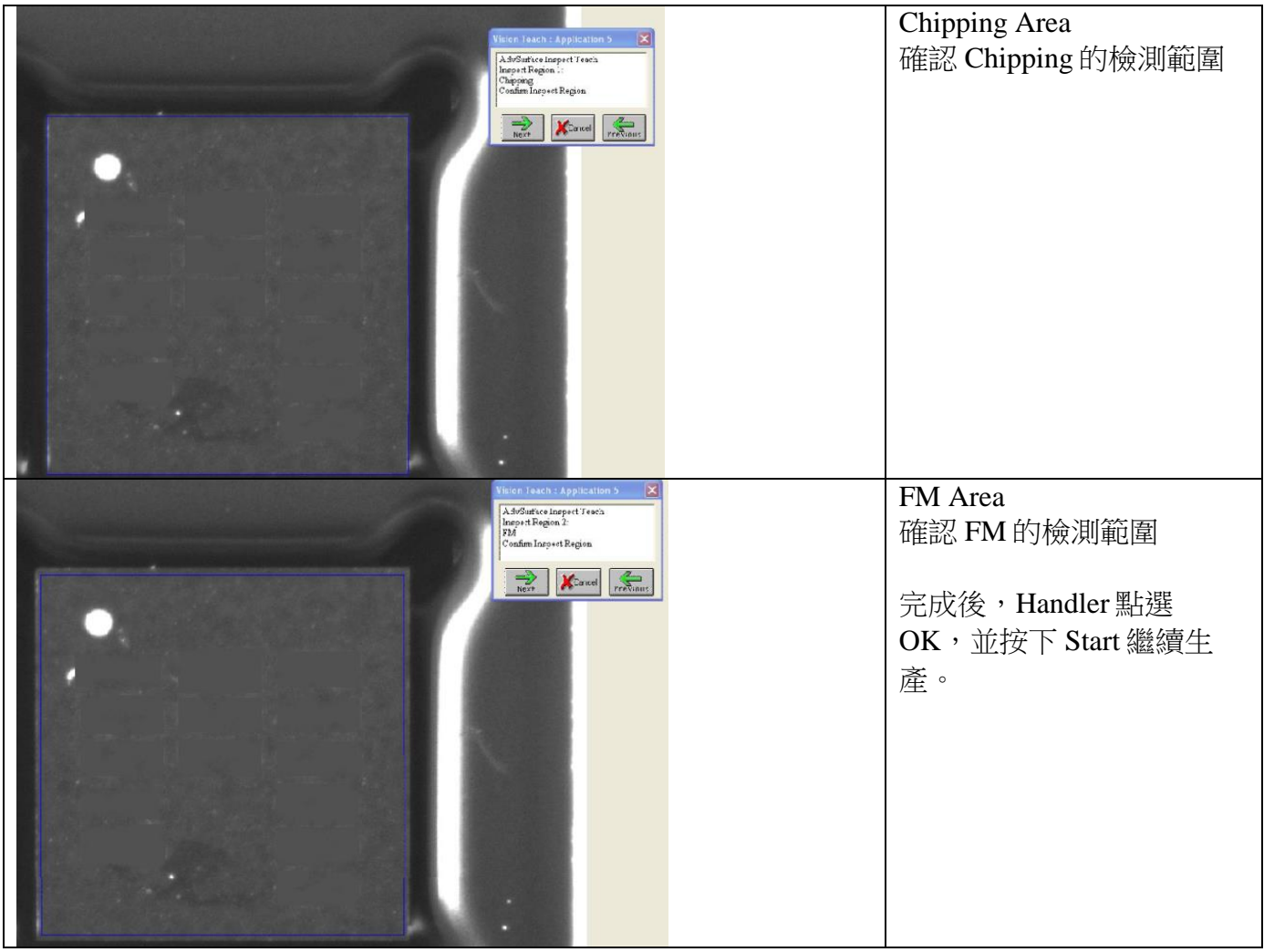

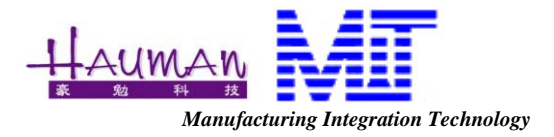

9. 口袋內印字教讀 Teach 2<sup>nd</sup> Post Seal Inspection。

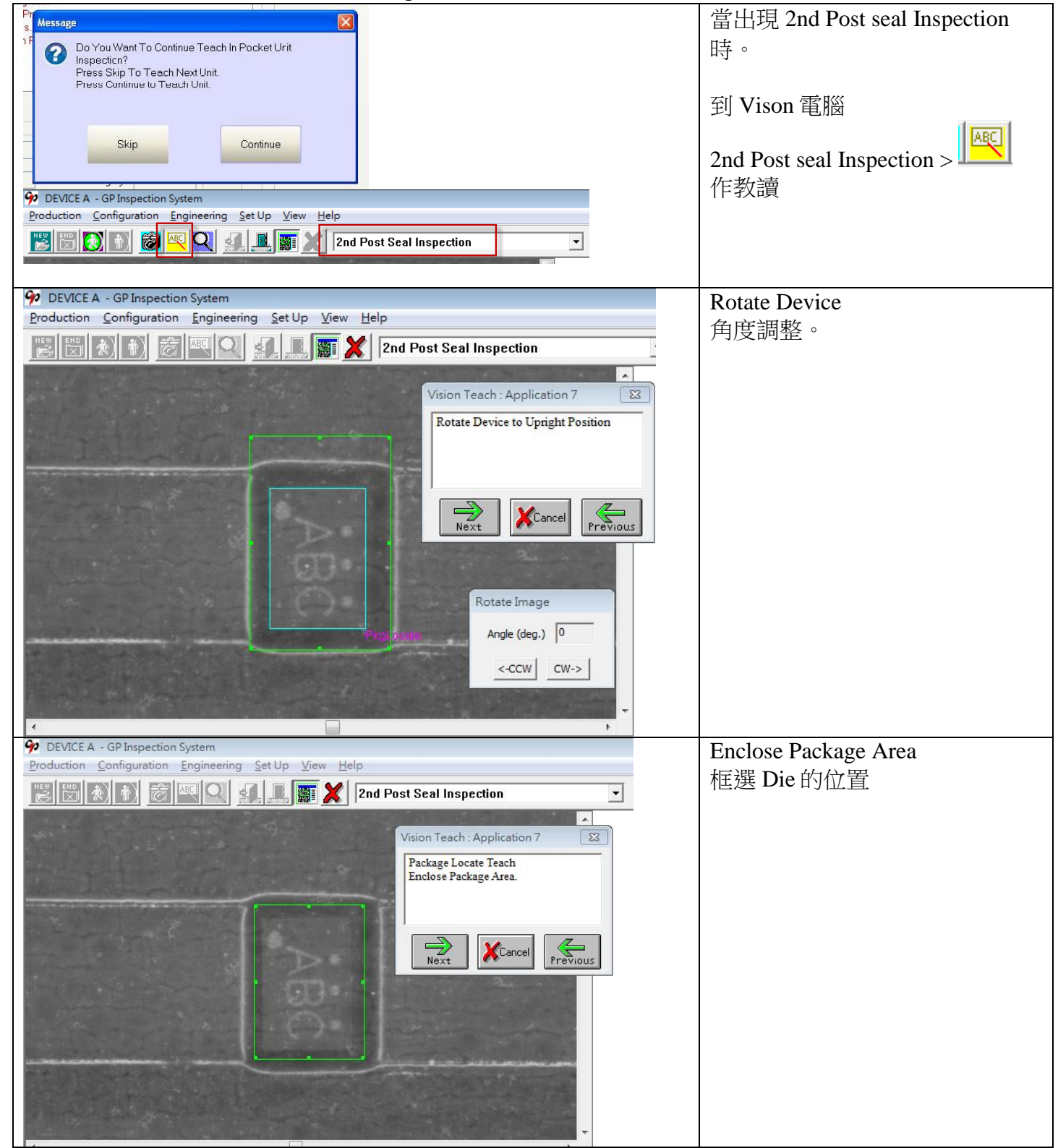

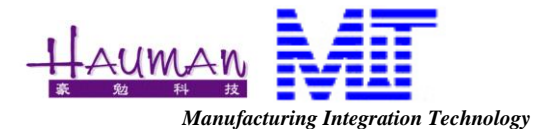

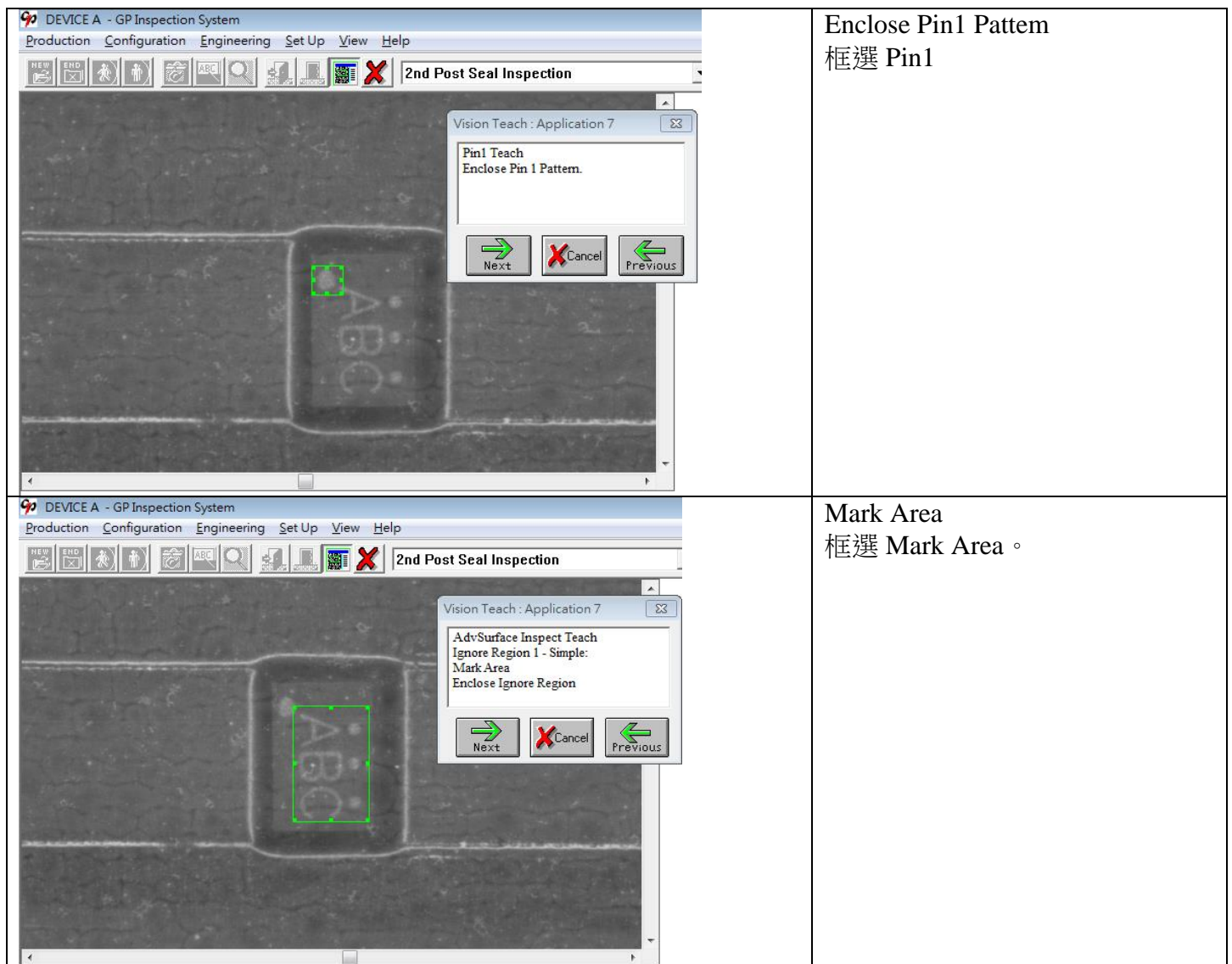

10. Wind up Tape

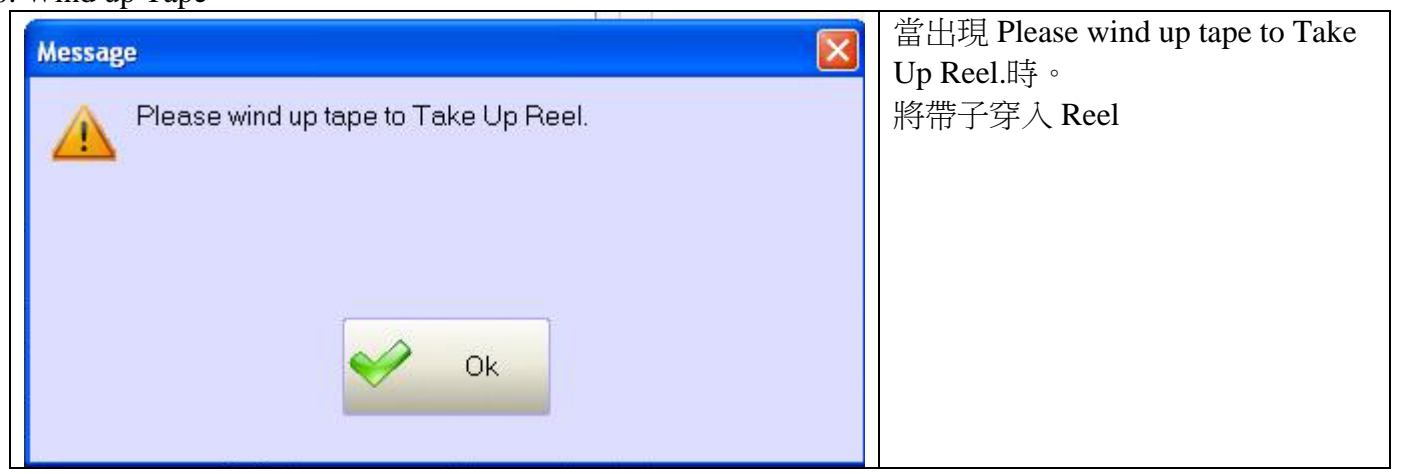

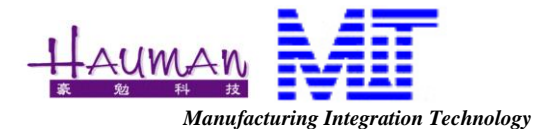

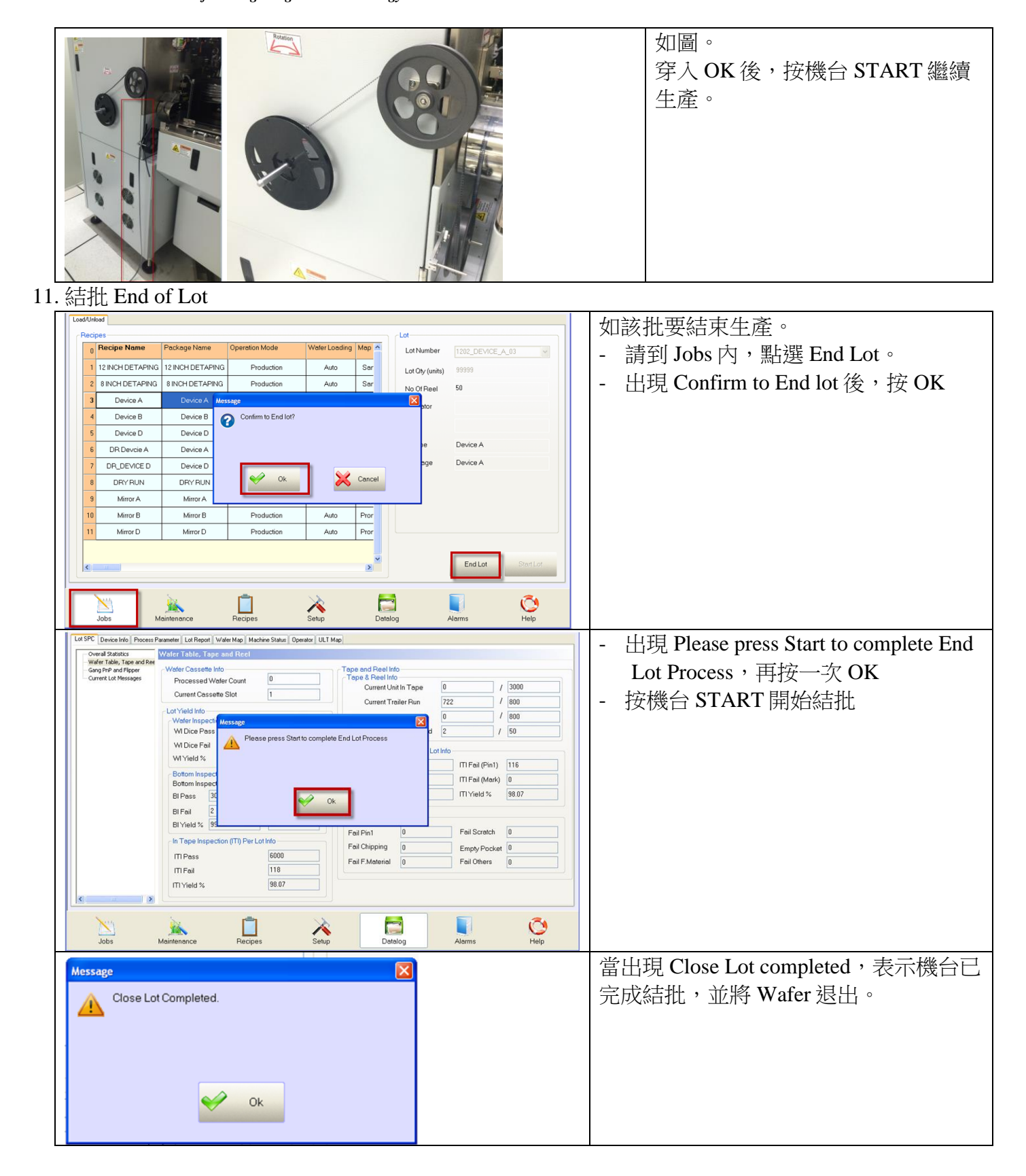

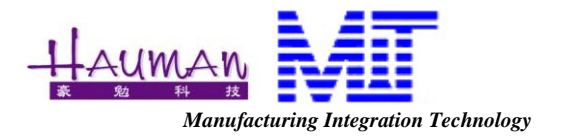

*5.* 拉力測試

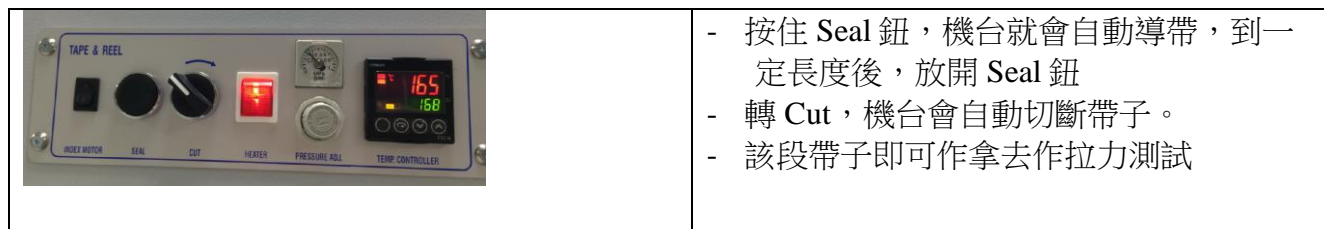

# *6. TAPE REEL* 常用功能說明

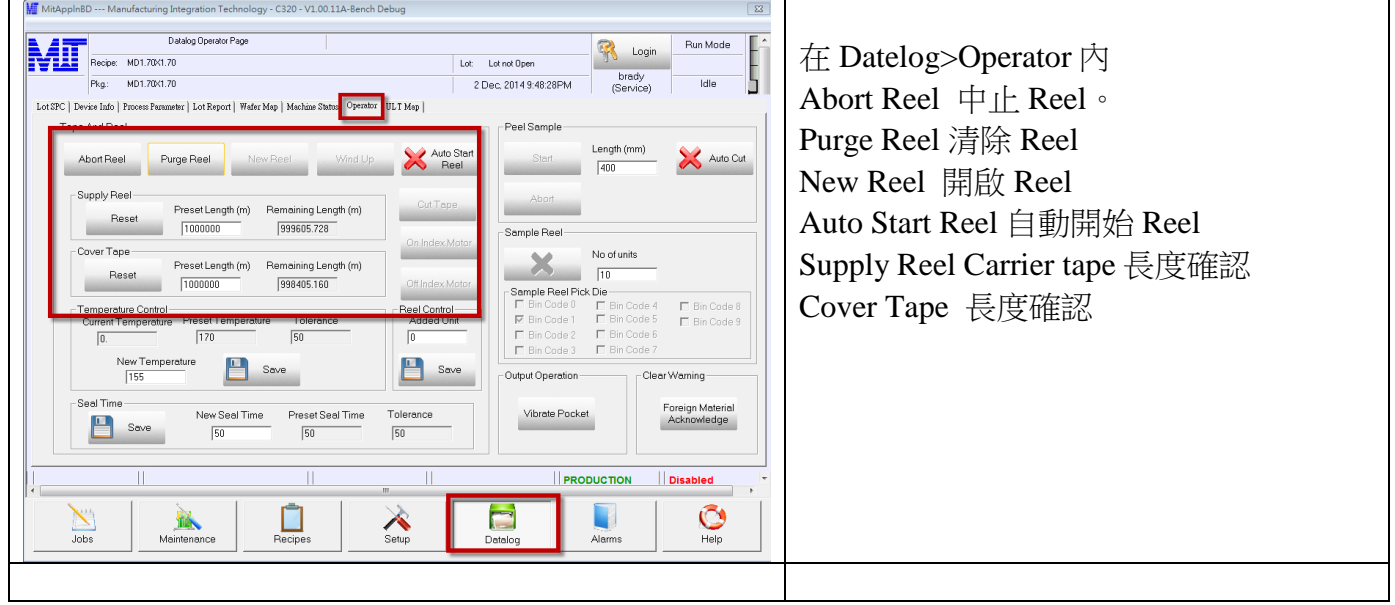